# Balancer

### Inhaltsverzeichnis

- [1 Kurzbeschreibung](https://www.gsmanager.de/lexicon/entry/4-balancer/#1-Kurzbeschreibung)
- [2 Konfigurationsübersicht](https://www.gsmanager.de/lexicon/entry/4-balancer/#2-Konfigurationsuumlbersicht)
- [3 Konfigurationsvariablen im Detail](https://www.gsmanager.de/lexicon/entry/4-balancer/#3-Konfigurationsvariablen-im-Detail)

Der Balancer gleicht die Teams automatisch aus

## 1 Kurzbeschreibung

Der Balancer gleicht die Teams automatisch aus

#### 2 Konfigurationsübersicht

JavaScript: configs/plugins/balancer.json

```
{
```

```
 }
}
```
## 3 Konfigurationsvariablen im Detail

Die Konfigurationsdatei der Funktion "Balancer" befindet sich im configs/plugins Ordner und heißt [balancer](https://www.gsmanager.de/lexicon/entry/4-balancer/) .json. Nachfolgend eine Erläuterung der einzelnen Variablen:

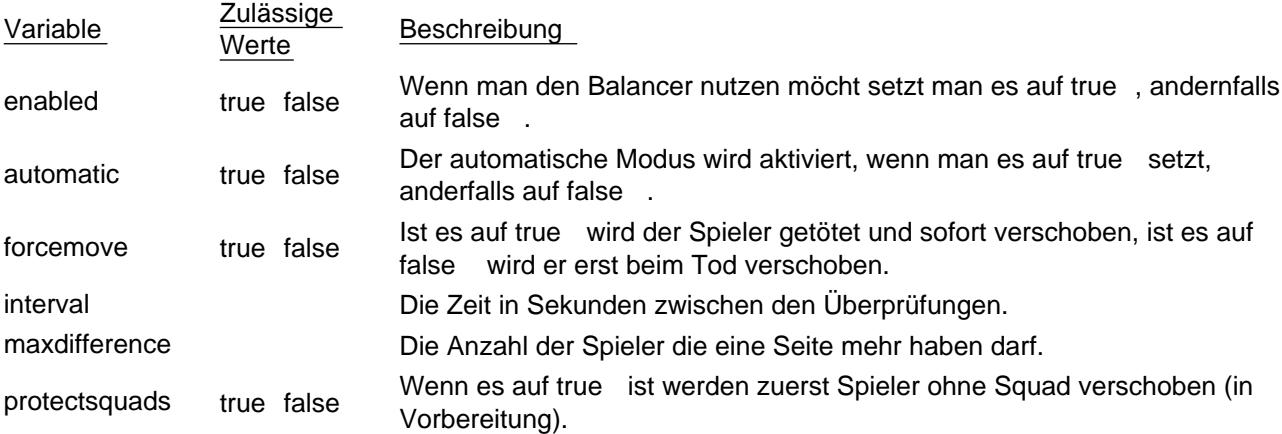